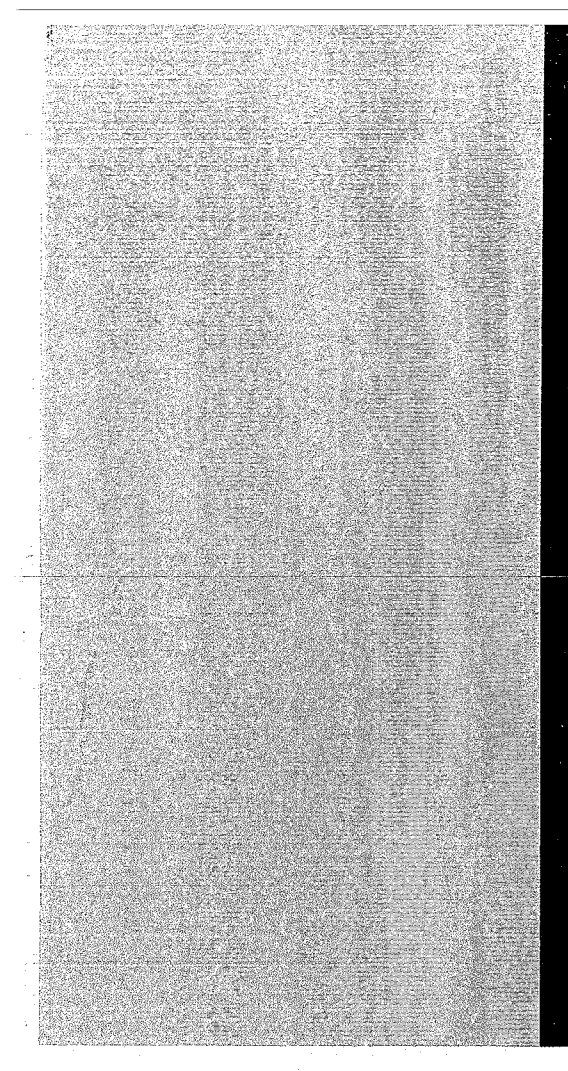

# KERNFORSCHUNGSZENTRUM

# KARLSRUHE

Februar 1968

KFK 723

Labor für Elektronik und Meßtechnik

Erweiterung des Datenausgabegerätes 15 LTS zur automatischen Ausgabe von Meßwerten digitaler Voltmeter mit Meßstellenumschaiter

P. Gruber

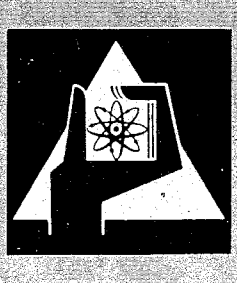

**GESELLSCHAFT FUR KERNFORSCHUNG M. B. H.** 

KARLSRUHE

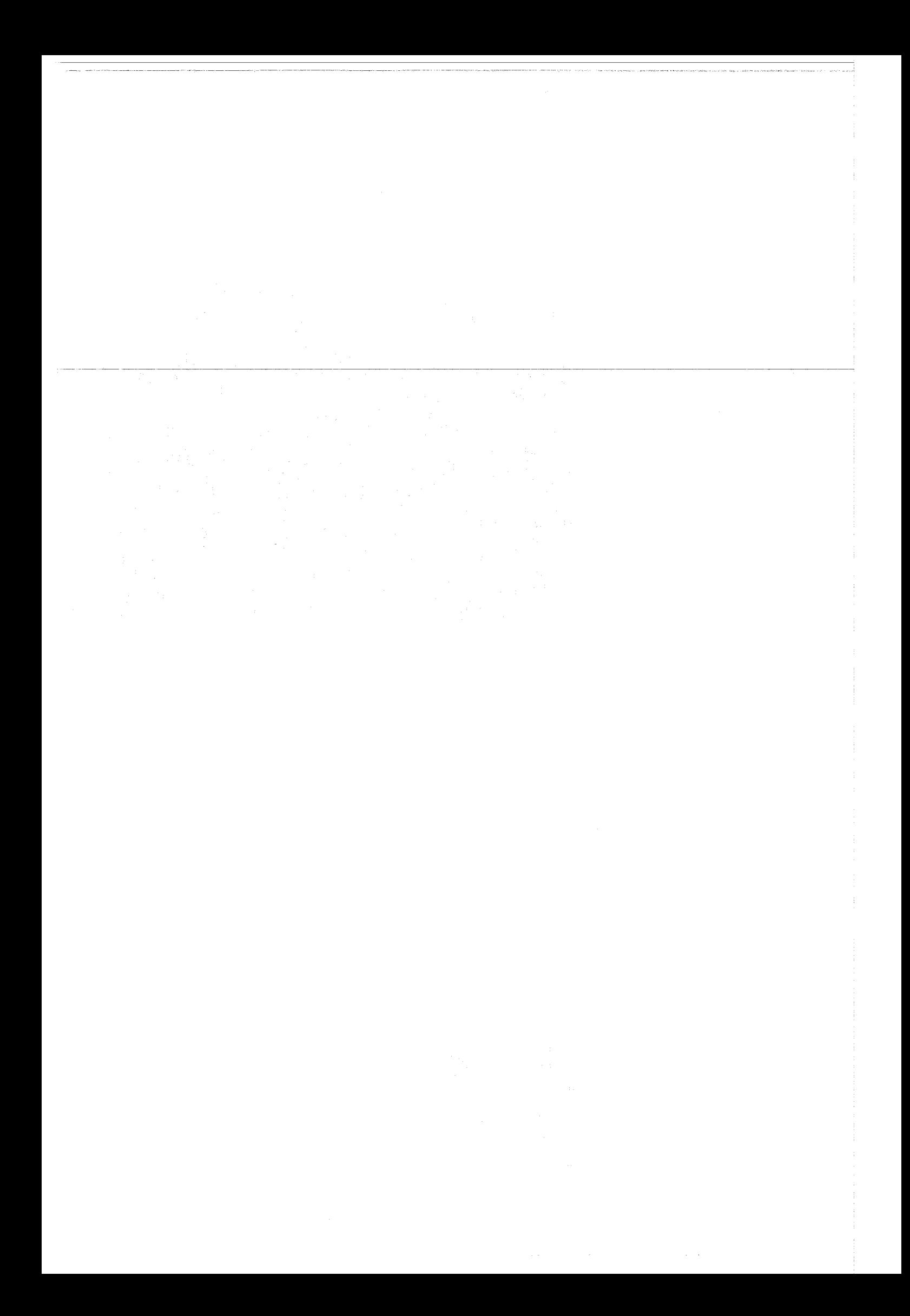

## KERNFORSCHUNGSZENTRUM KARLSRUHE

Februar 1968 KFK 723

Labor für Elektronik und Meßtechnik

Erweiterung des Datenausgabegerätes 15 LTS zur automatischen Ausgabe von Meßwerten digitaler Voltmeter mit Meßstellenumschalter

P. Gruber

GESELLSCHAFT FÜR KERNFORSCHUNG M.B.H. KARLSRUHE

 $\label{eq:2.1} \frac{d}{dt} \left( \frac{d}{dt} \right) = \frac{1}{2} \left( \frac{d}{dt} \right)$  $\sim 200$  km s  $^{-1}$  $\mathcal{L}^{\text{max}}_{\text{max}}$  and  $\mathcal{L}^{\text{max}}_{\text{max}}$ 

 $\label{eq:2.1} \begin{split} \mathcal{L}_{\text{max}}(\mathbf{r}) & = \frac{1}{2} \sum_{i=1}^{N} \mathcal{L}_{\text{max}}(\mathbf{r}) \mathcal{L}_{\text{max}}(\mathbf{r}) \\ & = \frac{1}{2} \sum_{i=1}^{N} \mathcal{L}_{\text{max}}(\mathbf{r}) \mathcal{L}_{\text{max}}(\mathbf{r}) \mathcal{L}_{\text{max}}(\mathbf{r}) \mathcal{L}_{\text{max}}(\mathbf{r}) \mathcal{L}_{\text{max}}(\mathbf{r}) \mathcal{L}_{\text{max}}(\mathbf{r}) \mathcal{L}_{\text{max}}(\mathbf$ 

 $\mathcal{L}^{\text{max}}_{\text{max}}$  $\label{eq:1.1} \frac{1}{\sqrt{2}}\sum_{i=1}^n\frac{1}{\sqrt{2}}\sum_{i=1}^n\frac{1}{\sqrt{2}}\sum_{i=1}^n\frac{1}{\sqrt{2}}\sum_{i=1}^n\frac{1}{\sqrt{2}}\sum_{i=1}^n\frac{1}{\sqrt{2}}\sum_{i=1}^n\frac{1}{\sqrt{2}}\sum_{i=1}^n\frac{1}{\sqrt{2}}\sum_{i=1}^n\frac{1}{\sqrt{2}}\sum_{i=1}^n\frac{1}{\sqrt{2}}\sum_{i=1}^n\frac{1}{\sqrt{2}}\sum_{i=1}^n\frac$ 

 $\label{eq:2} \frac{1}{\sqrt{2}}\left(\frac{1}{\sqrt{2}}\right)^2\left(\frac{1}{\sqrt{2}}\right)^2\left(\frac{1}{\sqrt{2}}\right)^2.$ 

 $\label{eq:2.1} \begin{split} \mathcal{L}^{(1)}(z) &= \mathcal{L}^{(1)}(z) \, , \\ \mathcal{L}^{(2)}(z) &= \mathcal{L}^{(1)}(z) \, , \\ \mathcal{L}^{(1)}(z) &= \mathcal{L}^{(1)}(z) \, , \\ \mathcal{L}^{(2)}(z) &= \mathcal{L}^{(1)}(z) \, , \\ \mathcal{L}^{(1)}(z) &= \mathcal{L}^{(1)}(z) \, , \\ \mathcal{L}^{(2)}(z) &= \mathcal{L}^{(1)}(z) \, , \\ \mathcal{L}^{(1)}(z) &= \mathcal{L}$ 

## Inhaltsverzeichnis

- 1. Zusammenfassung
- 2. Einleitung
	- 2.1 Aufgabe
	- 2.2 Realisierung
- 3. Digitalvoltmeter Type LY 1470 mit Scanner Type LU 1461 von der Firma Solartron
	- 3.1 Änderung am Digitalvoltmeter
- 4. Der Adapter
- 5. Karte 1-3 Scanner Gates
- 6. Karte 5 Steuerlogik zur Datenausgabe 6.1 Funktion
- 7. Erweiterung am Überrahmen und Steuereinschub 15 LTS 40

#### 1. Zusammenfassung

Der vorliegende Bericht ist eine Ergänzung zu den Berichten KFK 201, 245, 316 und 420. Die Kenntnis des Inhaltes dieser Berichte ist Voraussetzung zum genauen Verständnis der hier vorliegenden Fortsetzung.

In den vorausgegangenen Berichten wird ein Steuergerät beschrieben, das die Information großer Mengen binär-tetradischer Stellen von Zählern sammeln und über einen Tally-Streifenlocher 420 PR und eine IBM-Kugelkopfschreibmaschine 73/BCD ausgeben kann. Weiterhin können zusätzliche Daten mit der Hand durch die Schreibmaschine auf Lochstreifen geschrieben werden.

Die hier beschriebene Erweiterung gestattet die Datenausgabe aus einem Digitalvoltmeter, das automatisch mehrere Meßstellen abfragen kann.

#### 2. Einleitung

#### 2.1 Aufgabe:

Es sollen mehrere analoge Spannungen gemessen und die Ergebnisse zur automatischen Protokollierung auf Lochstreifen oder über eine Schreibmaschine ausgegeben werden. Eine zusätzliche Dateneingabe von Hand auf den Lochstreifen am Anfang oder am Ende eines Meßzyklus sollte möglich sein.

#### 2.2 Realisierung:

Das Steuergerät 15 LTS 40 wurde als Steuerung für die Schreibmaschine und den Locher verwendet. Ein Digitalvoltmeter ist zur Analog- Digitalwandlung vorgesehen. Um mehrere Meßstellen nacheinander abzufragen, wurde eine Ausführung mit Meßstellenumschalter verwendet. Ein Adaptereinschub verbindet beide Geräte miteinander (siehe Figur 1).

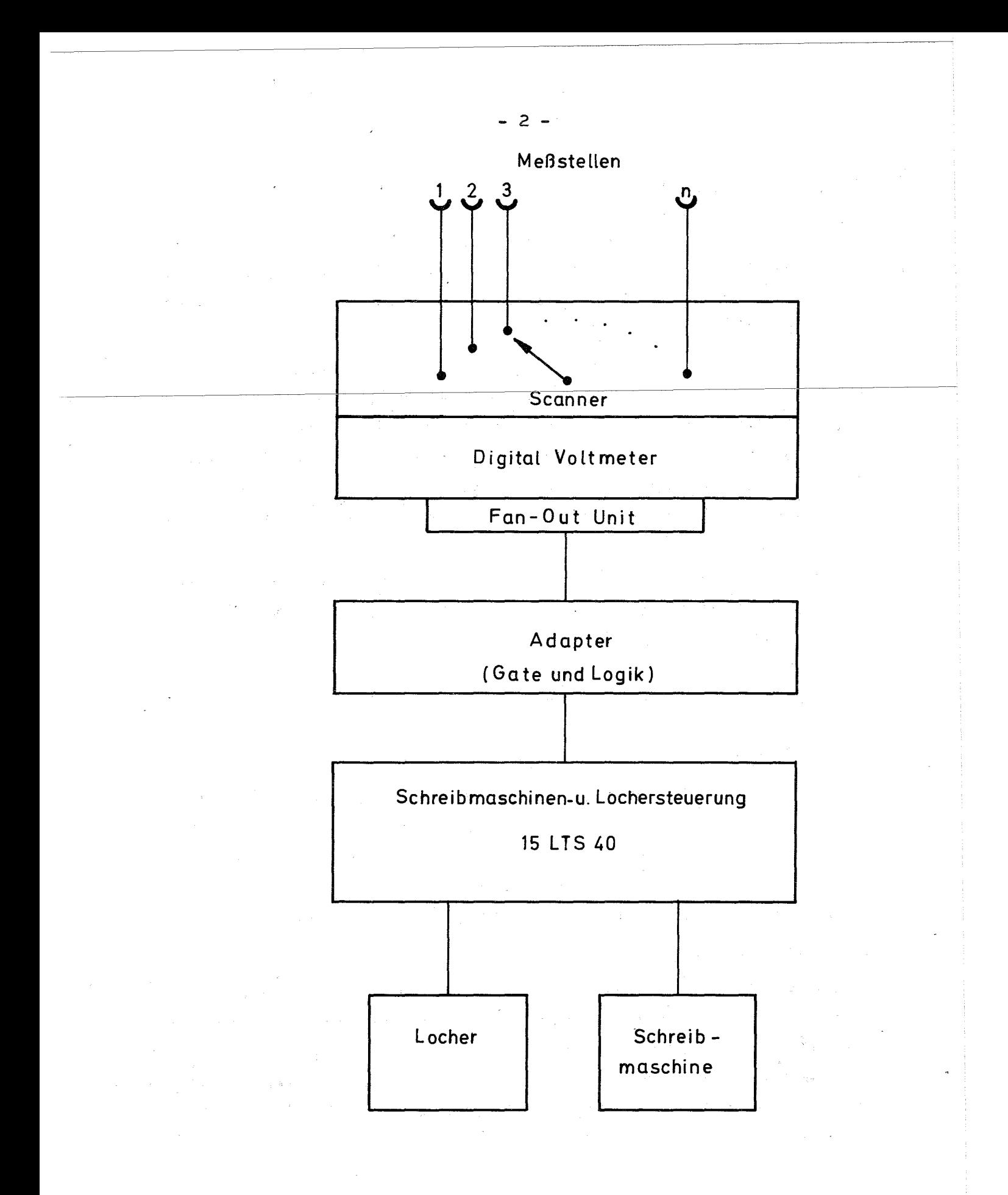

Fig.1: Blockschaltbild des Ausgabegerätes 15 LTS 40 mit Digital Voltmeter

3. Digitalvoltmeter Type LY 1470 mit Scanner Type LU 1461 von der Firma Solartron

Das obengenannte Digitalvoltmeter kann bis zu 20 analoge Meßstellen abfragen. Auf einem Kreuzschienenverteiler kann für jede Meßstelle ein anderer Meßbereich programmiert werden. Ein Meßstellenvorwahlschalter ermöglicht es, die 20 Meßstellen in 4 Teile zu je 5 Meßstellen zu teilen. Sollte die Anzeige von maximal 2300 nicht ausreichen, so kann für jede Meßstelle separat ein Multiplikationsfaktor 1, 2 oder 4 programmiert werden.

#### 3.1 Änderung am Digitalvoltmeter

Um am "Punch-Encoder-Stecker" das Signal "Step scan" und "Start-scan-clock" zur Verfügung zu haben, muß am Stecker "Digital-clock" der Pin F mit R und D mit N verbunden werden. Der Adapter findet dann alle benötigten Signale am Stecker "Punch-Encoder".

# 4 •. Der Adapter

Wie wir aus Figur <sup>1</sup> ersehen können, ist zwischen dem Digitalvoltmeter und dem Steuergerät 15 LTS 40 ein Adapter geschaltet. Seine Aufgabe ist es, die parallel vorliegende Information des Digitalvoltmeters, zusammen mit dem Steuergerät, zu serialisieren. Eine Logik sorgt für die Organisation zwischen dem Digitalvoltmeter und dem Steuergerät. Der Adapter befindet sich in einem Leereinschub des Digitalvoltmeters.

#### 5. Karte 1-3 Scanner Gates

Sie dienen der Parallel- Serienwandlung und können gleichzeitig zur Dekodierung der speziellen Zeichen, wie Plus oder Minus, verwendet werden. Da sie zwischen das Digitalvoltmeter und das Steuergerät geschaltet sind, kann hier eine Anpassung der Ausgangs- bzw. der Eingangspotentiale vorgenommen werden.

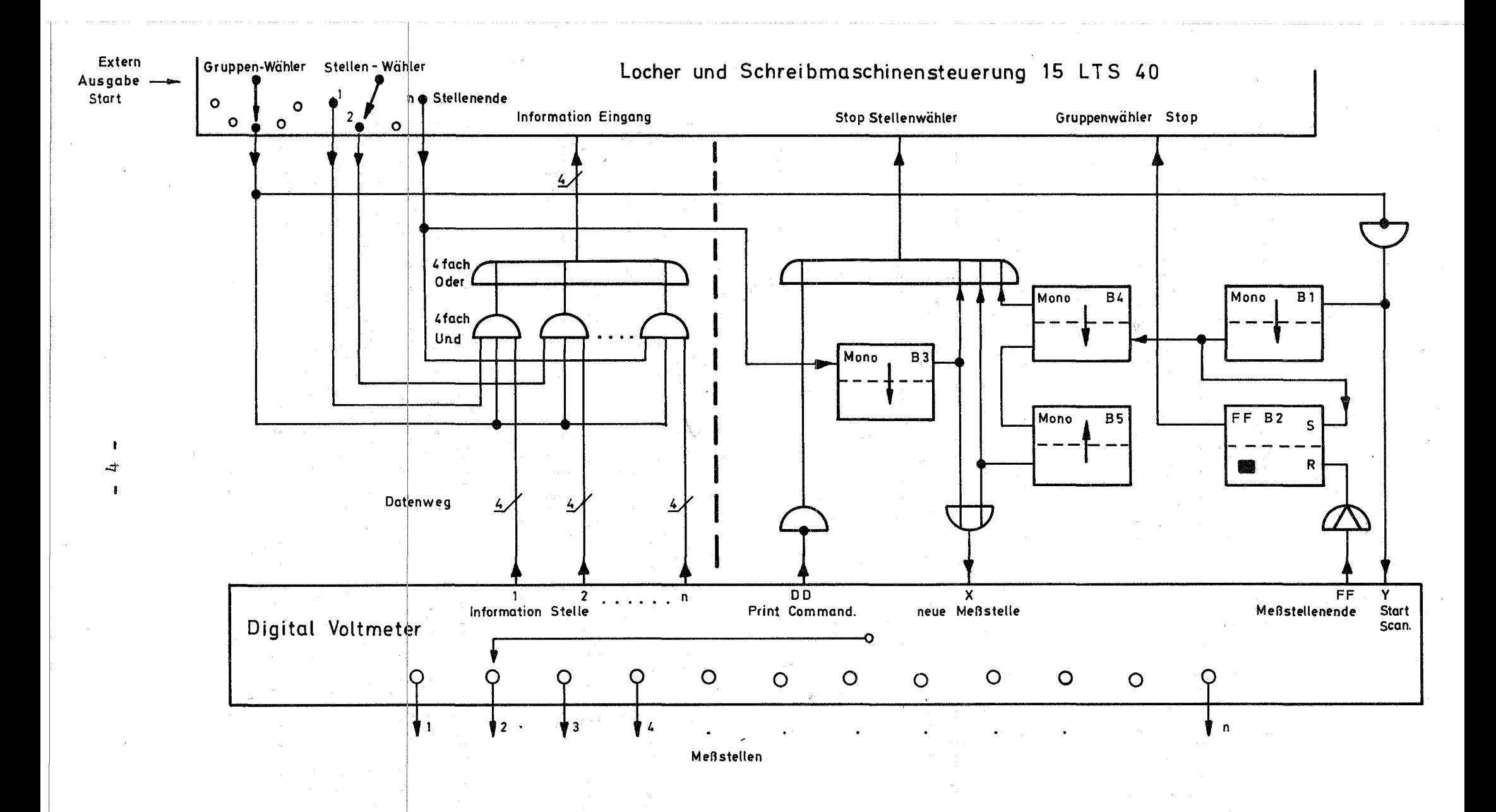

Fig. 2: Blockschaltbild zur Steuerlogik für Datenausgabe

#### 6. Karte 5 Steuerlogik zur Datenausgabe

Diese Karte enthält im wesentlichen eine Steuerlogik und einen Codewandler. Die Logik besteht aus mehreren Bausteinen (Fa. Valvo), den beiden Transistoren T 1, T 2 und diversen Dioden.

Der Codewandler dient zur Dekodierung der Kennziffer des vorprogrammierten Meßbereiches (Komma), es sind die Dioden  $9 - 15.$ 

## 6.1 Funktion: (siehe Figur 2)

Wird durch ein externes Signal die Steuerung 15 LTS 40 gestartet, läuft ein sogenannter Gruppenwähler (Anrufssucher) los. Findet dieser Gruppenwähler die in Wartestellung stehende Steuerlogik des Adapters (Pin F), wird über das Monoflop B 1 das Gruppensignal zu einem kurzen Impuls umgeformt. Dieser Impuls setzt das Flip-Flop B 2, das den Gruppenwähler stoppt (Pin S). Gleichzeitig wird durch das Gruppensignal über T 1 das Digitalvoltmeter gestartet (Start scan). Der durch das Monoflop B 1 verzögerte Gruppenwählimpuls triggert das Monoflop B 4, dieses verhindert über ein Gate (Pin U) ein Loslaufen des Stellenwählers der Steuerung 15 LTS. Fällt das Monoflop B 4 in seine Ruhestellung zurück, stößt es das Monoflop B 5 an. Dieses Monoflop übernimmt jetzt die Aufgabe von B 4 und hält den Stellenwähler weiterhin fest. Gleichzeitig wird durch das Setzen von B 5 das Digitalvoltmeter (Pin W) auf die erste Meßstelle geschaltet.

Ich möchte kurz den Vorgang noch einmal wiederholen:

Das Gruppensignal löst im Digitalvoltmeter einen Start "scan" aus und setzt über Monoflop B 1 das Flipflop, das den Gruppenwähler anhält. Um zu verhindern, daß jetzt eine Datenabfrage beginnt (das Digitalvoltmeter hat ja noch kein Digitalisierkommando für die erste Meßstelle bekommen), verhindern Monoflop B 4 und B 5 ein Anlaufen des Stellenwählers, der ja nach Stop Gruppenwähler sofort loslaufen würde, eine Datenausgabe. Monoflop B 5 bringt durch sein Umkippen den Meßstellen-Scanner

des Digitalvoltmeters in die erste Meßstellung. Das Digitalvoltmeter digitalisiert jetzt die an Meßstelle 1 angelegte Spannung. Ist es fertig, löst es ein "print Command" aus. Dieses Signal gelangt über Pin P zum Transistor T 2, dieser gibt den Stellenwähler endgültig frei. Der Stellenwähler fragt nun alle Stellen der ersten Meßstelle ab. Durch die letzte Stelle wird das Monoflop B 3 angestoßen, dieses hält wieder den Stellenwähler in der letzten Stelle an und triggert das Digitalvoltmeter, eine neue Meßstelle anzuwählen. Hat es die neue Meßstelle digitalisiert, beginnt der oben beschriebene Vorgang ab dem Signal "print Command". Ist der Meßstellenwähler im Digitalvoltmeter am Ende seiner Meßstellen, so gibt er einen Impuls an den Adapter (Pin H) ab, der das Flipflop B 2 in Ruhestellung bringt. Da der Gruppenwähler jetzt frei geworden ist, läuft er bis an eine andere markierte Stelle, zum Beispiel einen Zähler oder Timer. Findet er keinen weiteren Anrufer, so schaltet die

Steuerung ab.

## 7. Erweiterung am Überrahmen und Steuereinschub 15 LTS 40

Beim Betrieb mit Digitalvoltmeter reichen die am Steuer-Überrahmen herausgeführten Eingriffsmöglichkeiten in die Logik der Steuerung nicht aus. Es müssen nach Figur 3 Änderungen am Einschub und am Überrahmen vorgenommen werden. Einige der Änderungen in der Figur 3 sind nur für die Erstellung des Zeichens plus oder minus auf dem Lochstreifen notwendig.

 $- 6 -$ 

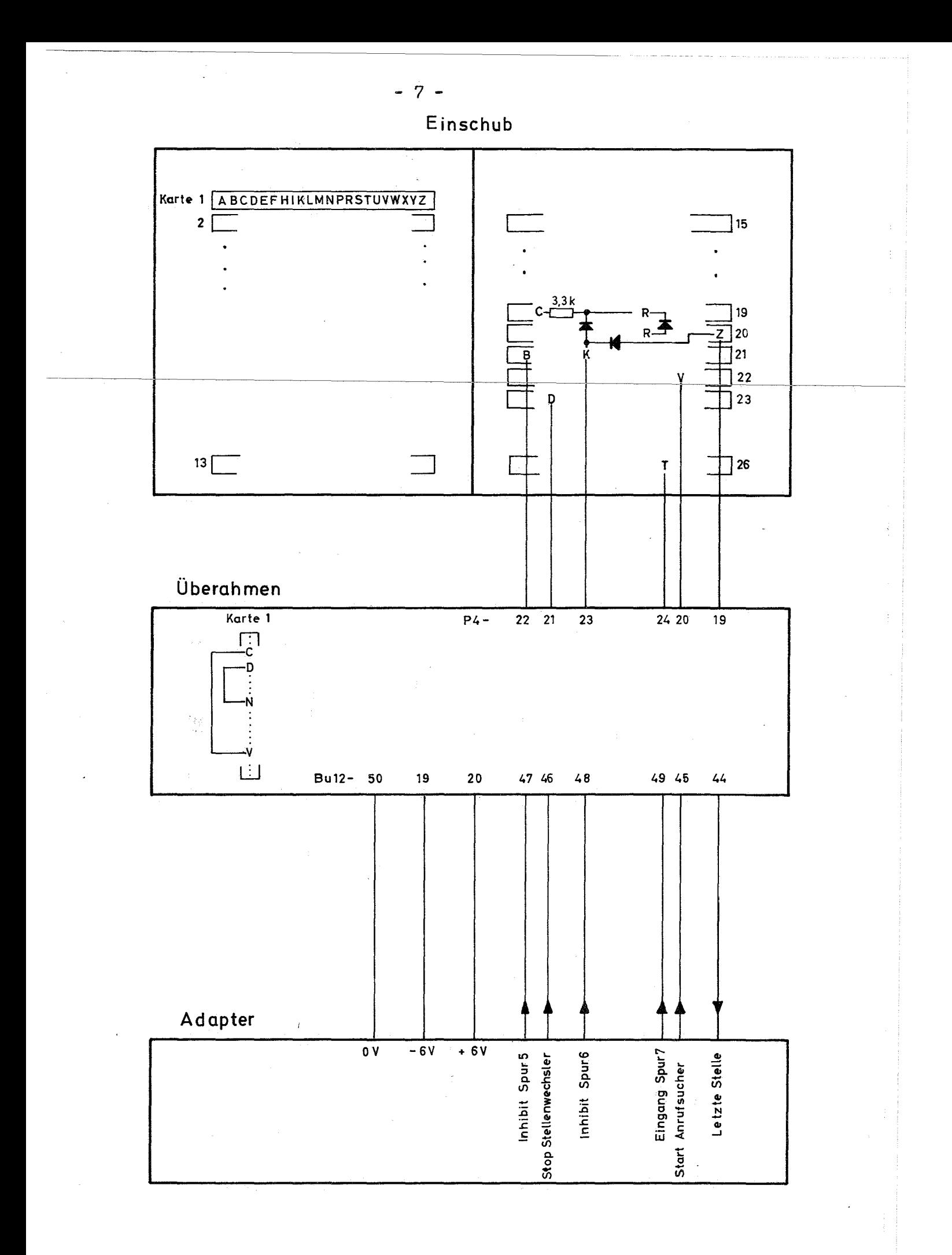

Fig. 3: Erweiterung am Überrahmen und Steuereinschub 15 LTS 40